#### **Comparaison de nombres relatifs**

### **EXERCICE 2.1**

Placer les deux nombres sur l'axe puis les comparer:

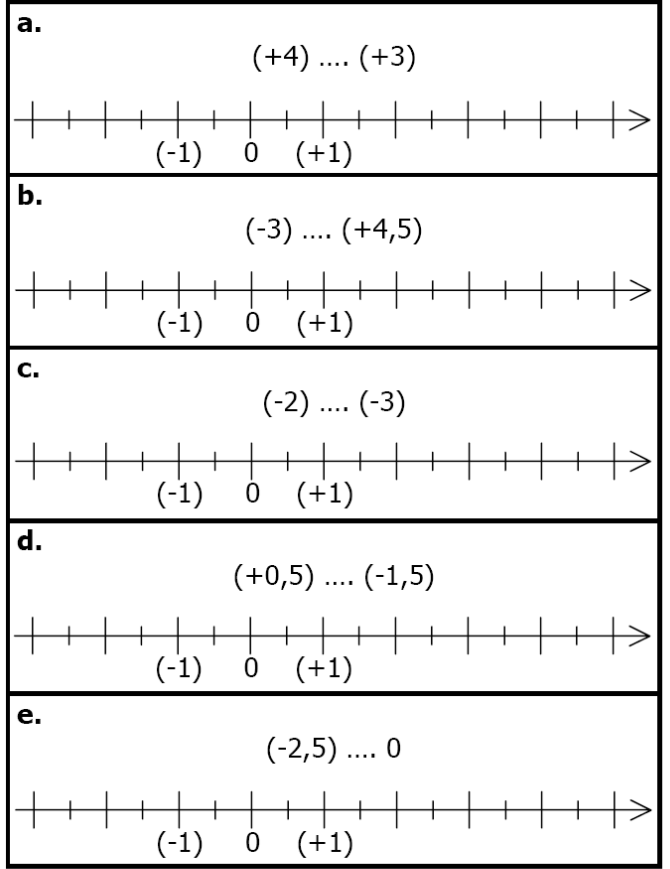

### **EXERCICE 2.2**

a. Placer les nombres suivants sur l'axe gradué :  $(-3)$ ;  $(+2,5)$ ;  $(-0,5)$ ;  $(+4,5)$ ; 0

 $\overline{\phantom{0}}$  $(-1) 0 (+1)$ **b.** Compléter par  $\lt$  ou  $\gt$  :  $(-3)$  ....  $(+2,5)$  $(-0,5)$  .... 0  $(+4,5)$  ....  $(+2,5)$ 

#### **EXERCICE 2.3**  $-12+$

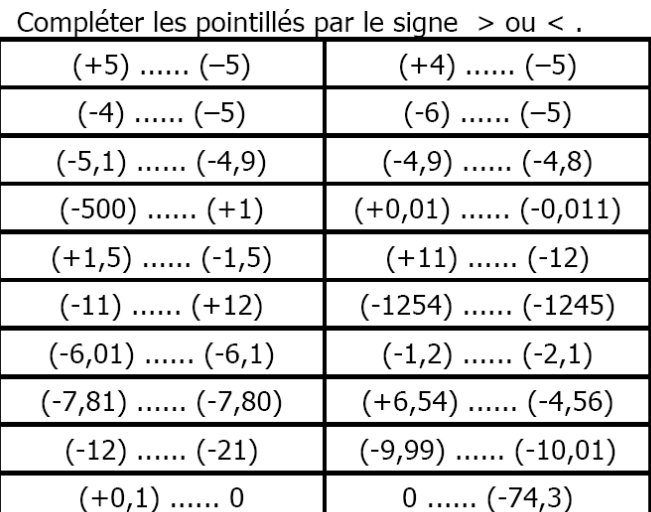

### **EXERCICE 2.4**

a. Ranger les nombres relatifs suivants dans l'ordre croissant:

> $(+5,2)$ ;  $(+5,32)$ ;  $(-5,2)$ ;  $(+5,12)$ ;  $(-5,1)$ ;  $(-5, 02)$ ;  $(-5,3)$ ;  $(+5,23)$ .

**b.** Ranger les nombres relatifs suivants dans l'ordre décroissant :

 $(+0,9)$ ;  $(-0,19)$ ;  $(+1,09)$ ;  $(-1,9)$ ;  $(-0,09)$ ;  $(+0,91)$ ;  $(+1,9)$ ;  $(-1,90)$ .

#### **EXERCICE 2.5**

a. Donner le premier entier relatif plus grand que :

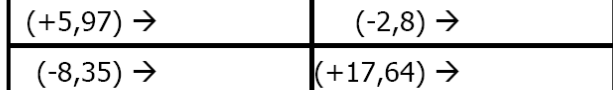

**b.** Donner le premier entier relatif plus petit que :

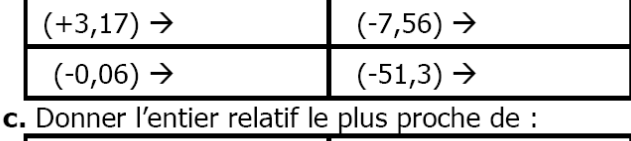

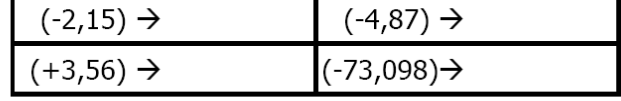

#### **EXERCICE 2.6**

On se trouve sur la case centrale d'un labyrinthe. Pour se déplacer, on doit respecter deux règles :

- → pas de déplacements en diagonale ;
- > on ne peut aller que dans des cases qui contiennent un nombre plus petit.

On considère qu'on s'est échappé du labyrinthe lorsqu'on atteint une case qui touche le bord.

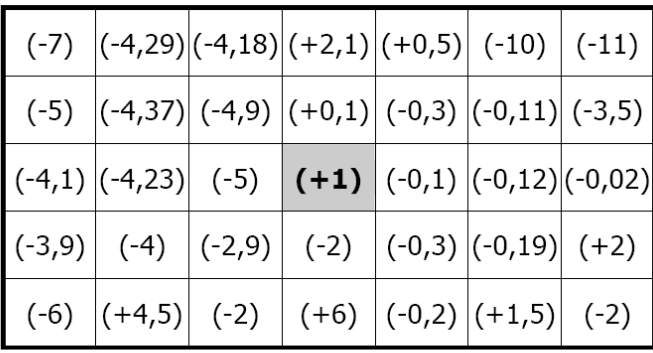

Par quels nombres doit-on passer pour s'en sortir? 

 $\mathbf N$ 

## **Mathsenligne.net Comparaison de nombres relatifs EXERCICE 2**

# **CORRIGE – M. QUET**

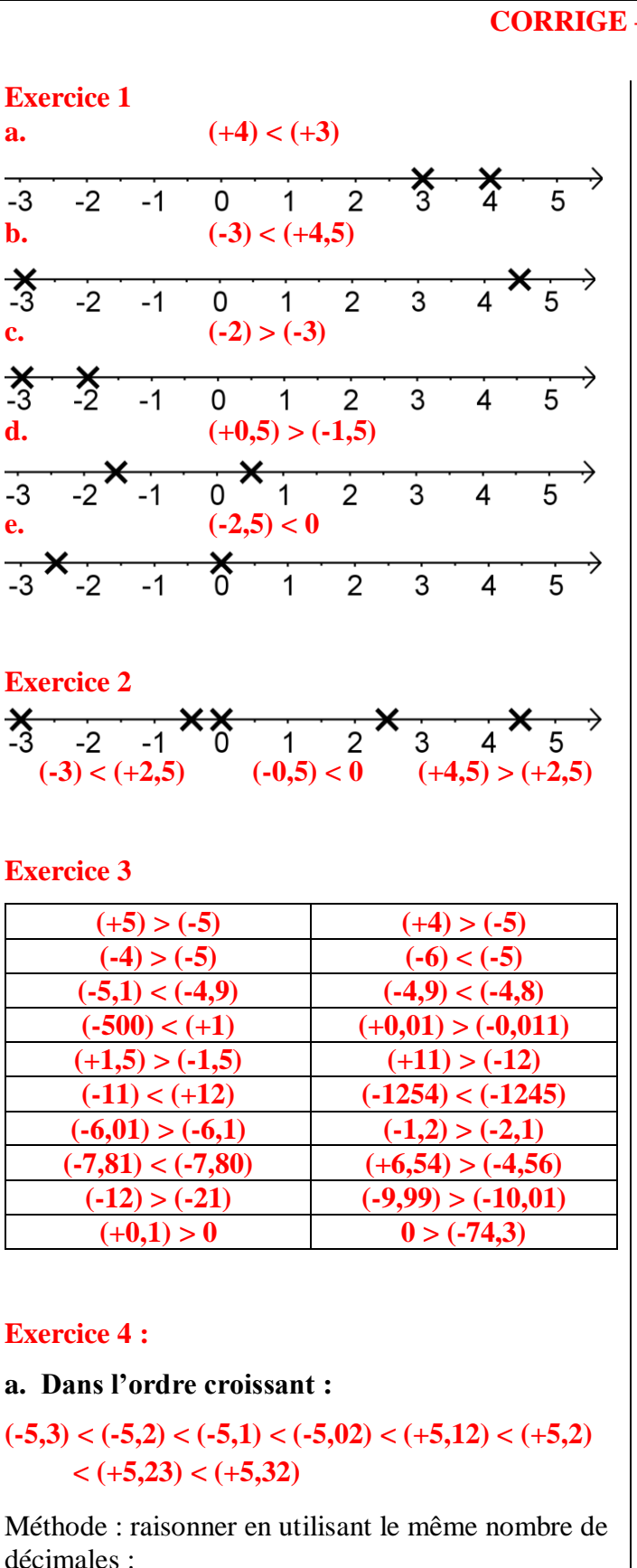

 $(-5,30) < (-5,20) < (-5,10) < (-5,02) < (+5,12)$  $\lt$  (+5,20)  $lt$  (+5,23)  $lt$  (+5,32)

# **b. Dans l'ordre décroissant :**

 $(+1,9) > (+1,09) > (+0,91) > (+0,9) > (-0,09)$  $> (-0.19) > (-1.9)$ 

Même méthode

 $(+1,90)$  >  $(+1,09)$  >  $(+0,91)$  >  $(+0,90)$  >  $(-0,09)$  $> (-0,19) > (-1,90)$ 

# **Exercice 5**

- **a. Premier entier relatif plus grand que :**  $(+5,97) < (+6)$   $(-2,8) < (-2)$  $(-8,35) < (-8)$   $(+17,64) < (+18)$
- **b. Premier entier relatif plus petit que :**  $(+3,17) > (+3)$   $(-7,56) > (-8)$  $(-0,06) > (-1)$   $(-51,3) > (-52)$
- **c. Premier entier relatif le plus proche de :**  $(-2,15) \rightarrow (-2)$   $(-4,87) \rightarrow (-5)$  $(+3,56)$   $\rightarrow$   $(+3)$   $(-73,098)$   $\rightarrow$   $(-73)$ *(Rappel : on considère le chiffre des dixièmes)*

### **Exercice 6**

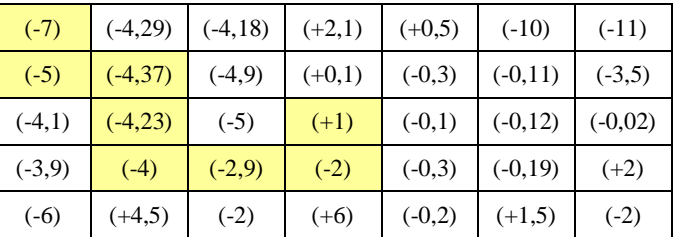

 $\mathbf N$